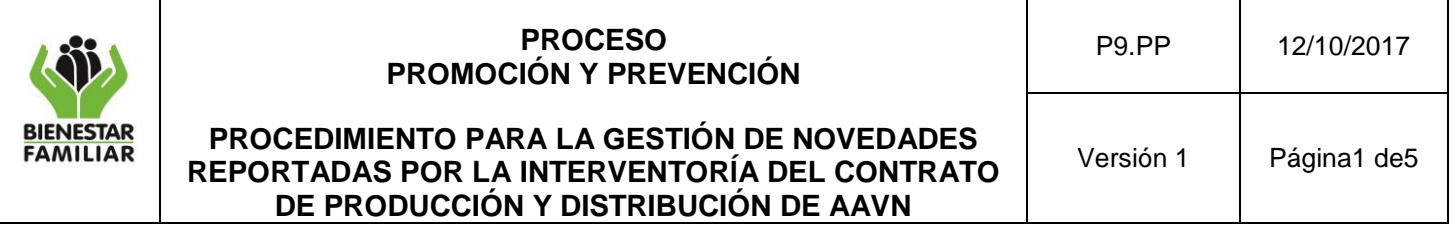

**1. OBJETIVO:** Describir el procedimiento para gestionar y cerrar las novedades identificadas en las visitas a puntos de entrega primarios realizadas por la interventoría del contrato de producción y distribución de Alimentos del Alto Valor Nutricional a fin de garantizar el adecuado uso de los Alimentos.

## **2. ALCANCE**

Inicia con la aplicación por la Interventoría del Anexo No. 57: *"Instrumento de seguimiento al cumplimiento de condiciones para la recepción, almacenamiento y control de alimentos de alto Valor nutricional en punto de entrega"* y finaliza con elaborar el reporte semestral y la consolidación de las gestiones realizadas para el cierre de las novedades a nivel nacional.

Aplica para Centros Zonales, Regionales y Sede de la Dirección General.

## **3. POLÍTICAS DE OPERACIÓN**

La interventoría del contrato de producción y distribución de Alimentos del Alto Valor Nutricional, tiene dentro de sus obligaciones, el reporte a la Dirección de Nutrición de ICBF de las novedades generadas en la aplicación de Anexo No. 57: *"Instrumento de seguimiento al cumplimiento de condiciones para la recepción, almacenamiento y control de alimentos de alto Valor nutricional en punto de entrega"* y es responsabilidad del ICBF el realizar la gestión con los puntos de entrega primarios para que dichas novedades se subsanen y no se vuelvan a presentar.

Existen dos tipos de novedades:

- **Novedades críticas**: Son aquellas que requieren de acciones inmediatas y se presentan cuando: se encuentra producto vencido, producto próximo a vencer (inferior a dos meses) y producto no apto para el consumo. El tiempo establecido para el cierre de estas novedades es de máximo 1 semana.
- **Novedades no críticas:** son aquellas novedades generadas por falta de cambio de información del punto de entrega en el SIM, mal diligenciamiento de los formatos del ICBF, uso de los formatos no vigentes, diferencias en la información consignada en el anexo 2 (raciones de Alimentos de Alto Valor Nutricional en cada una de las modalidades, la población objeto y el periodo de tiempo), incumplimiento a las acciones de mejora solicitadas en visitas pasadas, riesgo por almacenamiento, rotación deficiente, servicios y espacios básicos. El tiempo para realizar las actividades necesarias para cerrar las novedades es de un mes.

Las acciones realizas para lograr el cierre de las novedades se reportan en el marco del cumplimiento del Plan de Anticorrupción y Atención al Ciudadano de ICBF,

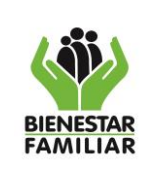

### **PROCEDIMIENTO PARA LA GESTIÓN DE NOVEDADES REPORTADAS POR LA INTERVENTORÍA DEL CONTRATO DE PRODUCCIÓN Y DISTRIBUCIÓN DE AAVN**

específicamente para el riego "Uso diferente o indebido de los Alimentos de Alto Valor Nutricional".

Por otra parte, en el año se presentan dos informes consolidados a los Directores Regionales del ICBF, donde se reportan las visitas realizadas por la interventoría, las novedades encontradas y las acciones realizadas o pendientes por gestionar.

## **4. DESCRIPCIÓN DE ACTIVIDADES:**

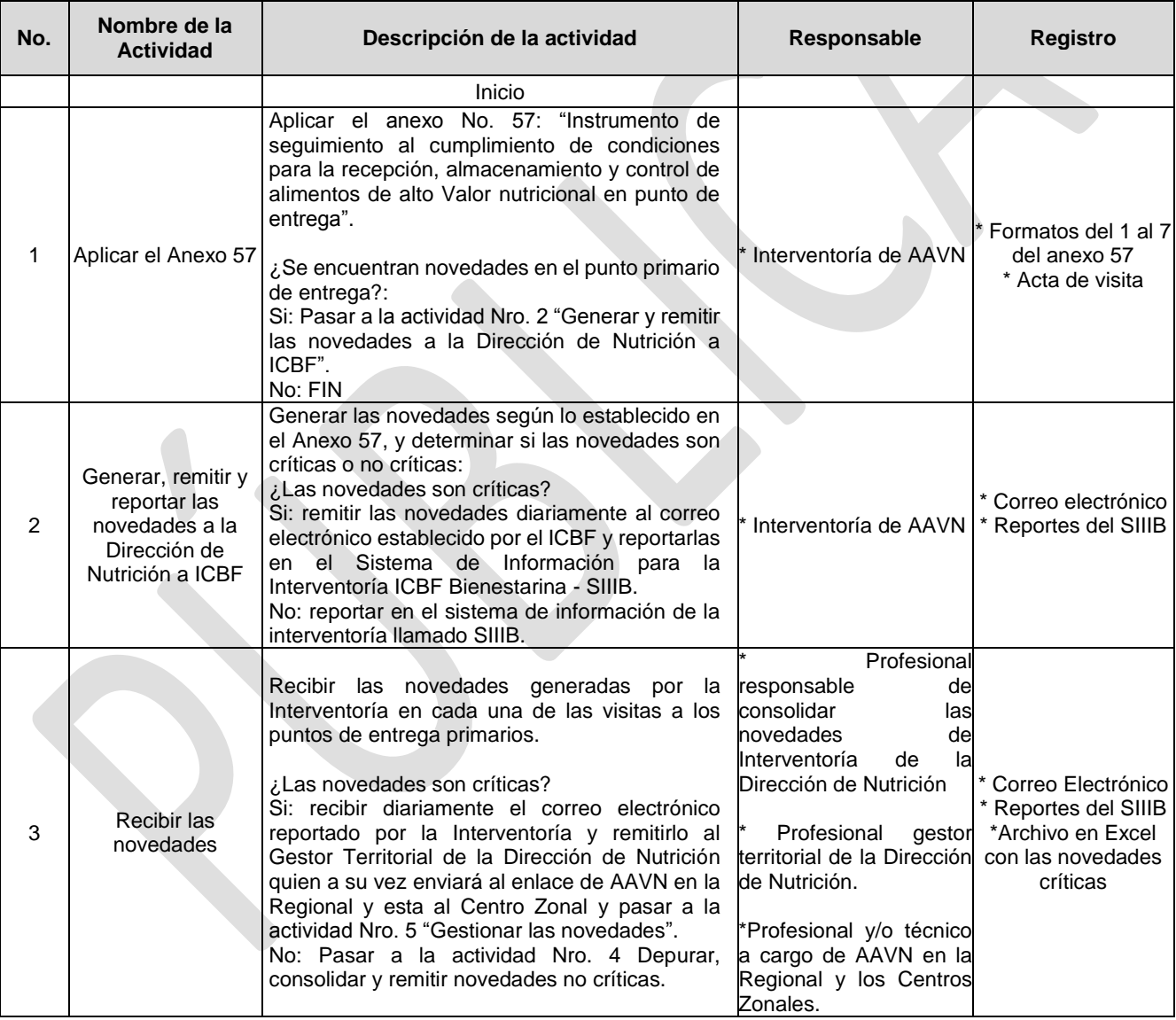

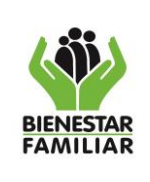

P9.PP 12/10/2017

## **PROCEDIMIENTO PARA LA GESTIÓN DE NOVEDADES REPORTADAS POR LA INTERVENTORÍA DEL CONTRATO DE PRODUCCIÓN Y DISTRIBUCIÓN DE AAVN**

Versión 1 Página3 de5

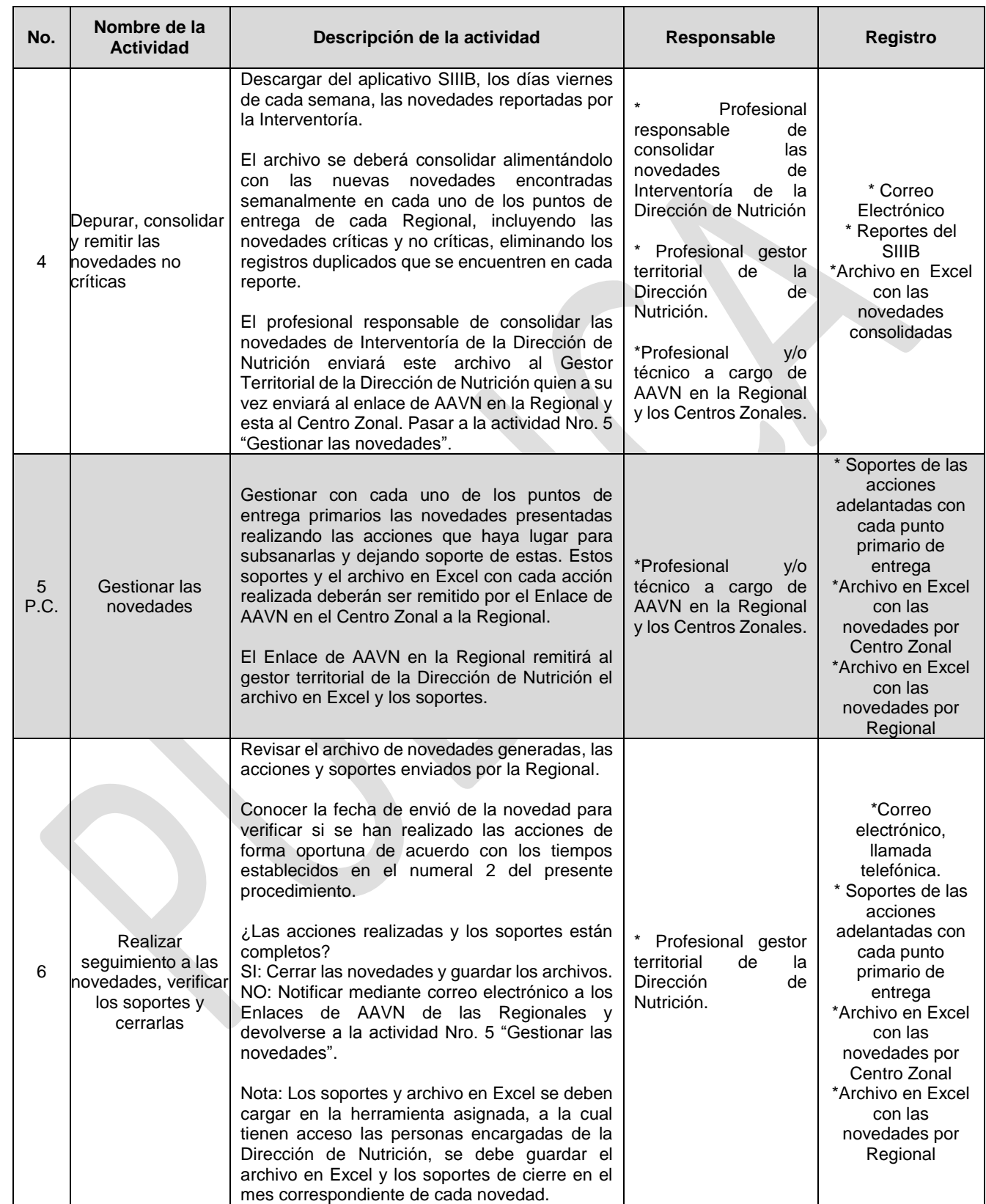

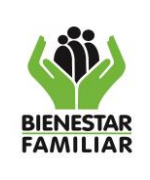

P9.PP 12/10/2017

## **PROCEDIMIENTO PARA LA GESTIÓN DE NOVEDADES REPORTADAS POR LA INTERVENTORÍA DEL CONTRATO DE PRODUCCIÓN Y DISTRIBUCIÓN DE AAVN**

Versión 1 | Página4 de5

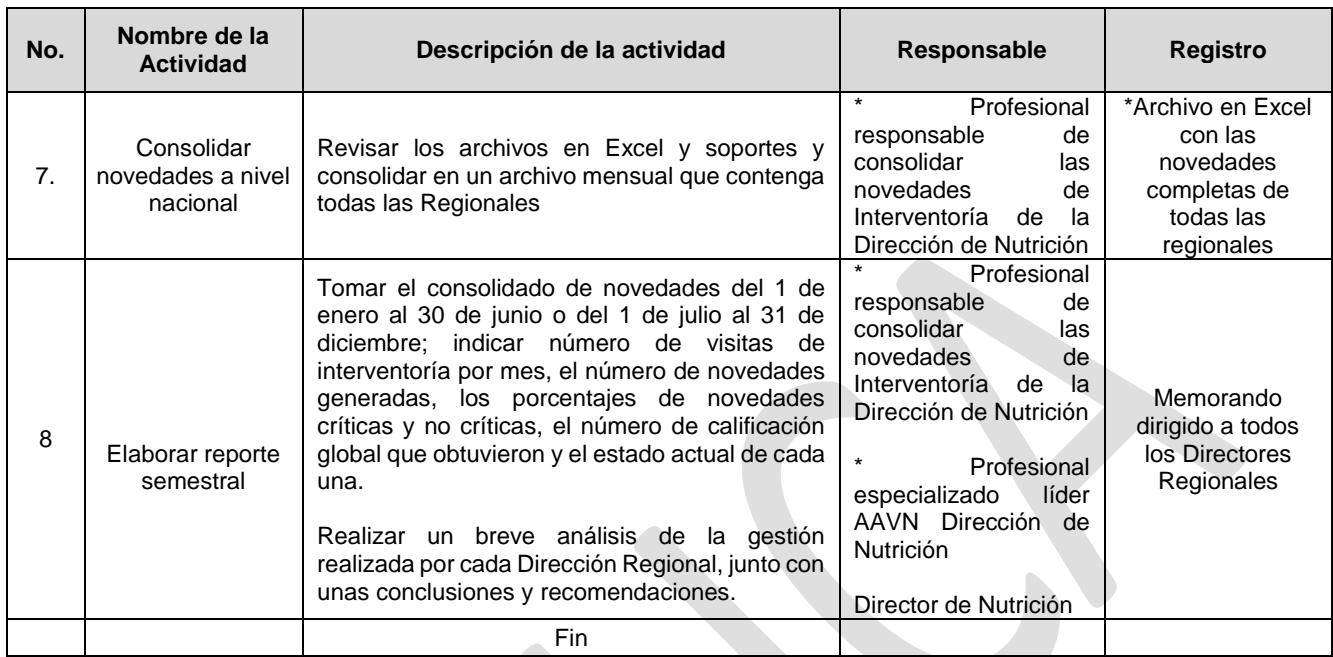

**5. RESULTADO FINAL:** cerrar las novedades generadas en las visitas a puntos de entrega primarios realizadas por la interventoría del contrato de producción y distribución de Alimentos del Alto Valor Nutricional.

## **6. DEFINICIONES:**

**AAVN:** Alimento de alto Valor Nutricional

**Depurar:** identificar y corregir errores en las bases de datos de novedades.

**Enlace:** profesional encargado en la Sede de la Dirección General, Dirección Regional o Centro Zonal, frente a un tema específico.

**Interventoría**: proceso de intervención y control que un tercero ejerce sobre un contrato, para verificar, exigir y velar el cumplimiento de lo establecido contractualmente, desde el punto de vista técnico, administrativo y financiero.

**Novedad:** situaciones que son un riesgo para la entrega adecuada de AAVN a beneficiarios de los programas del ICBF.

**Punto de entrega primario:** Lugar seleccionado y aprobado por los Centros Zonales, a través del cual el ICBF realiza la entrega de Alimentos de Alto Valor Nutricional, ya sea a los beneficiarios de programas del ICBF o a las unidades ejecutoras.

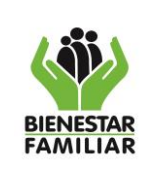

### **PROCEDIMIENTO PARA LA GESTIÓN DE NOVEDADES REPORTADAS POR LA INTERVENTORÍA DEL CONTRATO DE PRODUCCIÓN Y DISTRIBUCIÓN DE AAVN**

# **7. DOCUMENTOS DE REFERENCIA:**

 Contrato de Interventoría N° 1675 suscrito entre el Instituto Colombiano de Bienestar Familiar y C&M Consultores S.A y sus modificaciones.

# **8. RELACIÓN DE FORMATOS:**

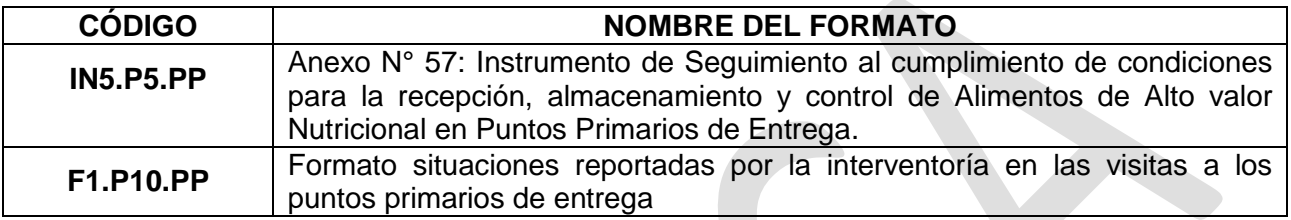

# **9. ANEXOS:** No aplica

# **10. CONTROL DE CAMBIOS:**

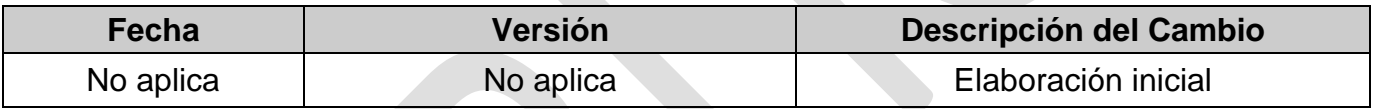

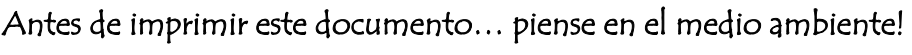